## Энгельсский технологический институт (филиал) федерального государственного бюджетного образовательного учреждения высшего образования «Саратовский государственный технический университет имени Гагарина Ю.А.»

Кафедра «Естественные и математические науки»

## **РАБОЧАЯ ПРОГРАММА**

по дисциплине **Б.1.3.7.2 «Интерактивные графические системы»**

#### направления подготовки

09.03.01 «Информатика и вычислительная техника» уровень бакалавр Профиль «Программное обеспечение средств вычислительной техники и автоматизированных систем»

форма обучения – очная курс –  $3$ семестр –5 зачетных единиц – 5 часов в неделю – 5 всего часов –180 , в том числе: лекции  $-32$ практические занятия – 48 лабораторные занятия – нет самостоятельная работа – 100 зачет – нет экзамен – 5 семестр РГР – нет курсовая работа – нет курсовой проект – нет

Рабочая программа обсуждена на заседании кафедры «  $\mathcal{O} \xi$  » и понец 20 21 года, протокол  $N_2$  9 Alle /А.С. Мостовой/ И.о. зав. кафедрой Рабочая программа утверждена на заседании УМКН « $89$ » июни 2021 года, протокол № 5

Председатель УМКН Але  $\sqrt{A}$ .С. Мостовой /

Энгельс 2021

### **1. Цели и задачи дисциплины**

Цель преподавания дисциплины:

• освоение студентами методов компьютерной геометрии, растровой и векторной графики;

• приобретение навыков самостоятельного изучения отдельных тем дисциплины и решения типовых задач;

• приобретение навыков работы с графическими библиотеками и в современных графических пакетах и системах;

Задачи изучения дисциплины:

- изложение основных положений компьютерного дизайна;
- их применение при реализации алгоритмов и создании прикладных графических систем.

## **2. Место дисциплины в структуре ОПОП ВО**

Дисциплина Б.1.3.7.2 «Интерактивные графические системы» относится к вариативной части блока 1 учебного плана ОПОП ВО (бакалавриат) направления подготовки 09.03.01 «Информатика и вычислительная техника» профиль: «Программное обеспечение средств вычислительной техники и автоматизированных систем».

Дисциплина читается на 3-м курсе. Зачетных единиц 5. Продолжительность курса составляет 80 аудиторных учебных часов, образованных 32 часами лекций и 48 часами практических занятий. Помимо этого, 100 часов в курсе отводится под самостоятельную работу студентов.

Для успешного освоения курса, студенты должны быть знакомы с дисциплинами: «Инженерная и компьютерная графика», «Вычислительная математика», а также иметь практические навыки программирования. Дисциплина обеспечивает студента минимумом фундаментальных инженерно-геометрических знаний, на базе которых будущий бакалавр может успешно изучать следующие дисциплины: «Принципы и технологии создания электронных образовательных ресурсов».

## **3. Требования к результатам освоения дисциплины**

Изучение дисциплины Б.1.3.7.2 «Интерактивные графические системы» направлено на формирование у студентов следующих компетенций:

- способен понимать принципы работы современных информационных технологий и программных средств, в том числе отечественного производства, и использовать их при решении задач профессиональной деятельности (ОПК-2);

- способен разрабатывать алгоритмы и программы, пригодные для практического применения (ОПК-8).

В результате освоения дисциплины студент должен: **Знать:**

- основы растрового редактора GIMP;
- основные характеристики и различия векторной и растровой графики;
- принципы и основы векторной анимации;
- объектно-ориентированные основы программирования;
- основы векторного редактора IncScape;
- 2D и 3D преобразования **Уметь:**

• использовать стандартные инструменты рисования и редактирования графического контента;

• разрабатывать простые проекты, содержащие, как автоматическую, так и программную векторные анимации;

• использовать графические библиотеки и аппаратные средства компьютерной графики

## **Владеть (приобрести опыт):**

- опытом построения проекций и изображений трехмерных объектов
- опытом работы с библиотекой OpenGL в Windows, библиотеками GLU, GLUT, GLX.

Перечень планируемых результатов обучения по дисциплине, соотнесенных с планируемыми результатами освоения образовательной программы

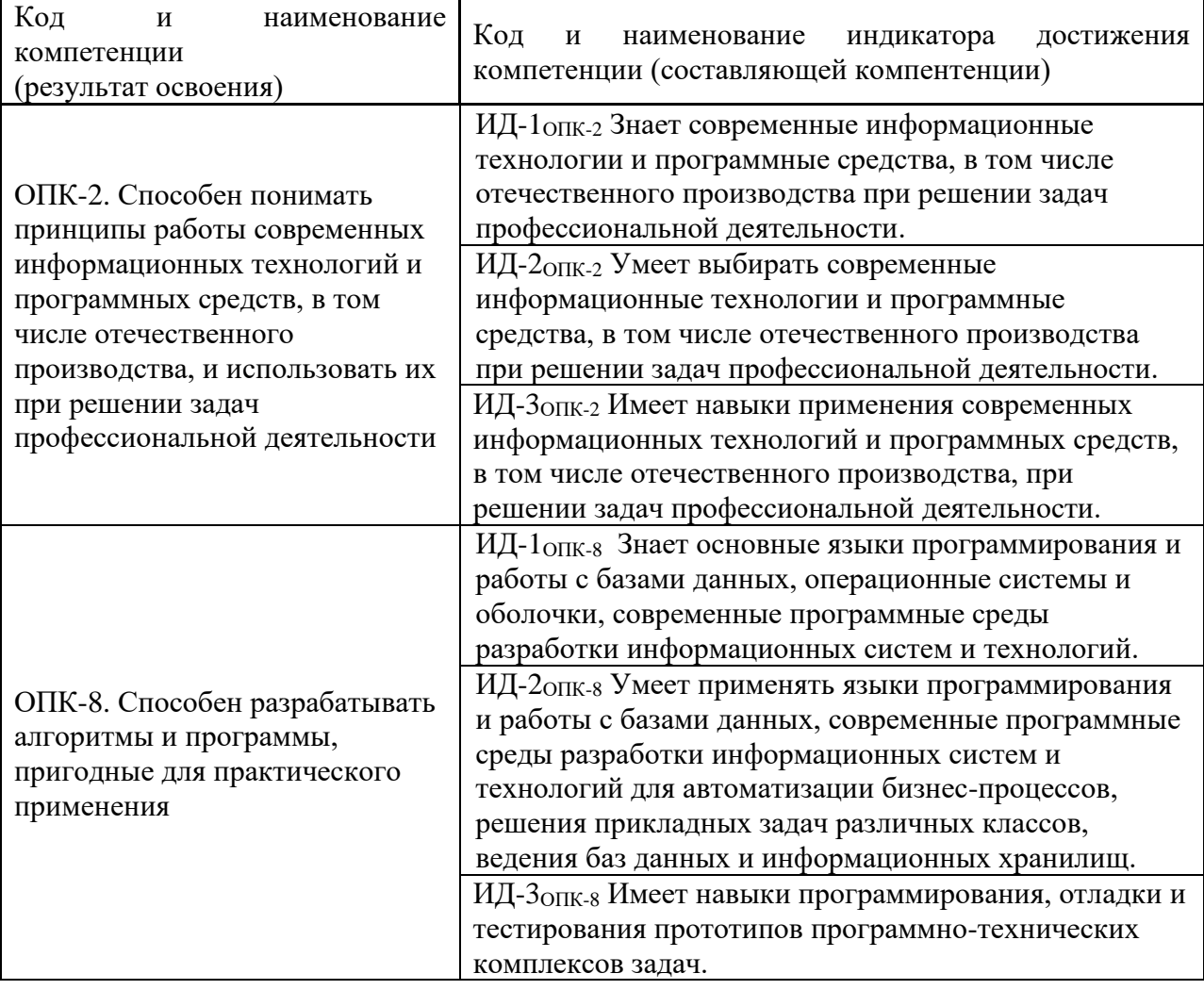

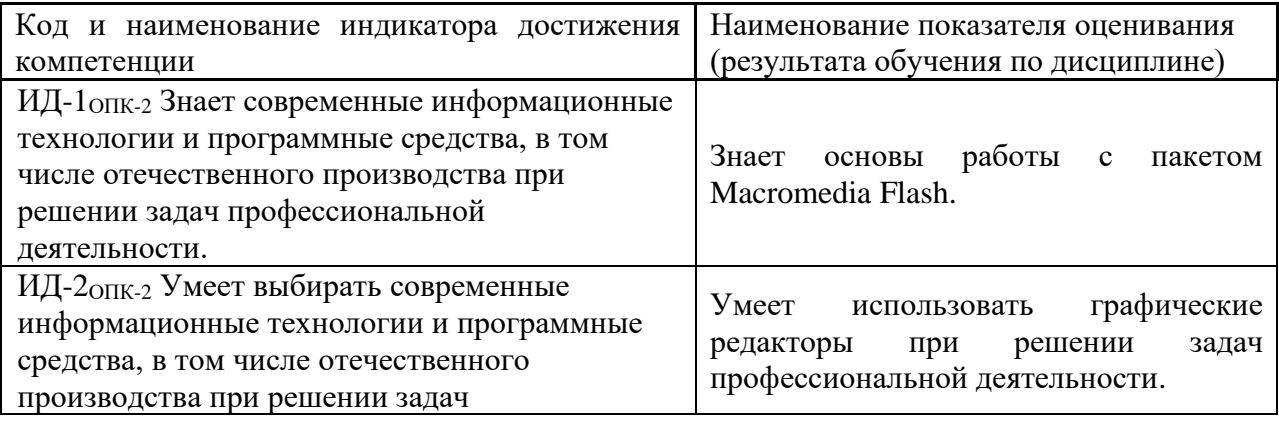

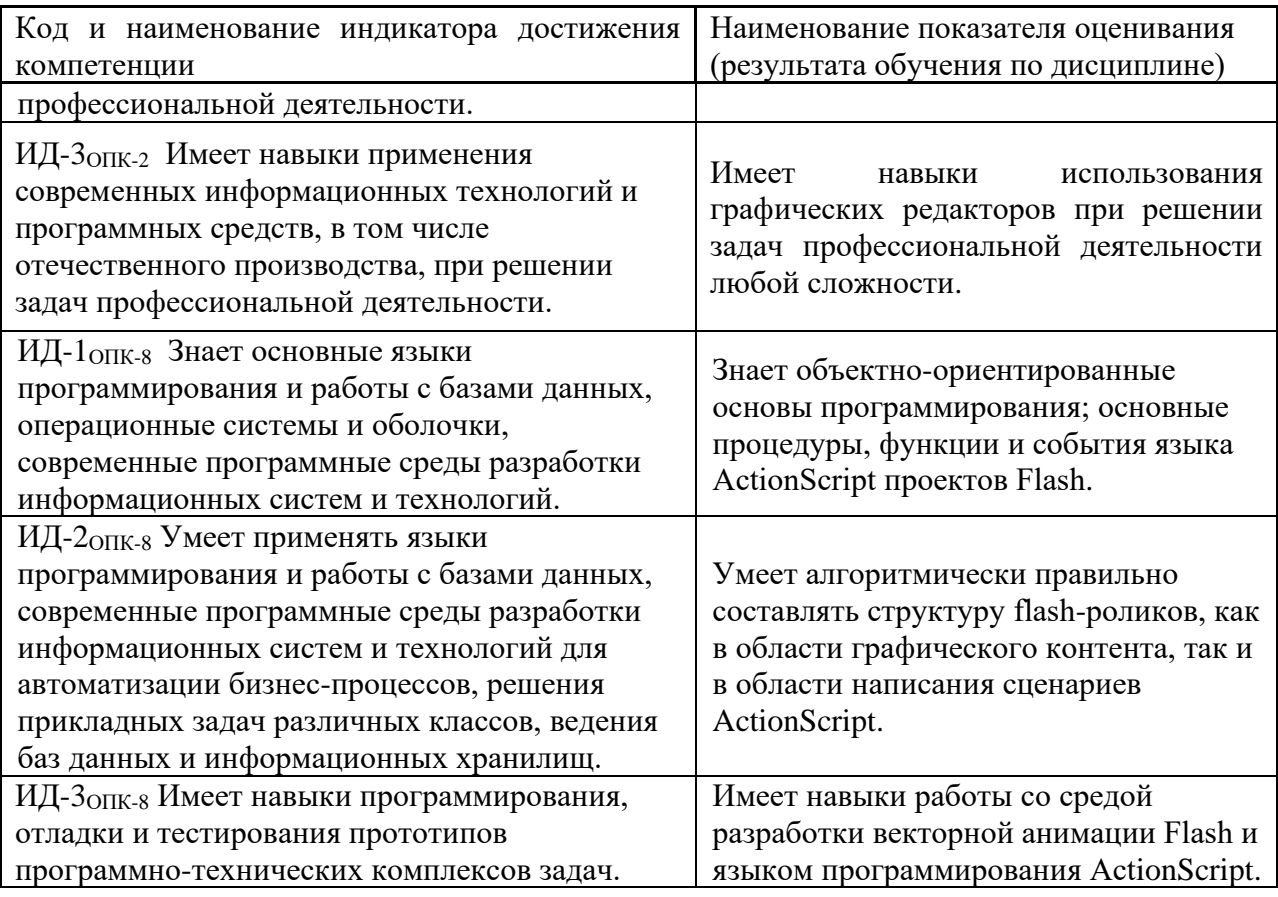

# **4. Распределение трудоемкости (час.) дисциплины по темам и видам занятий**

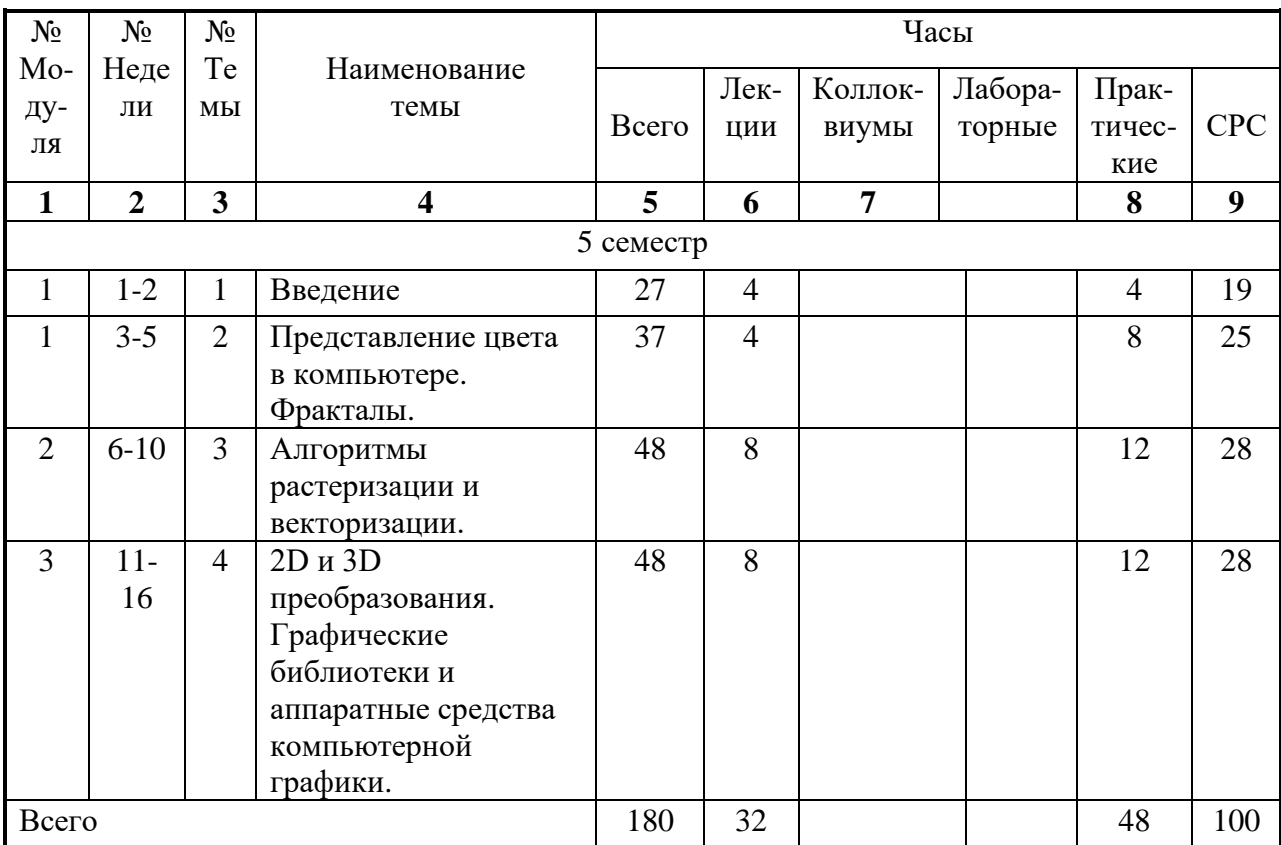

# **5. Содержание лекционного курса**

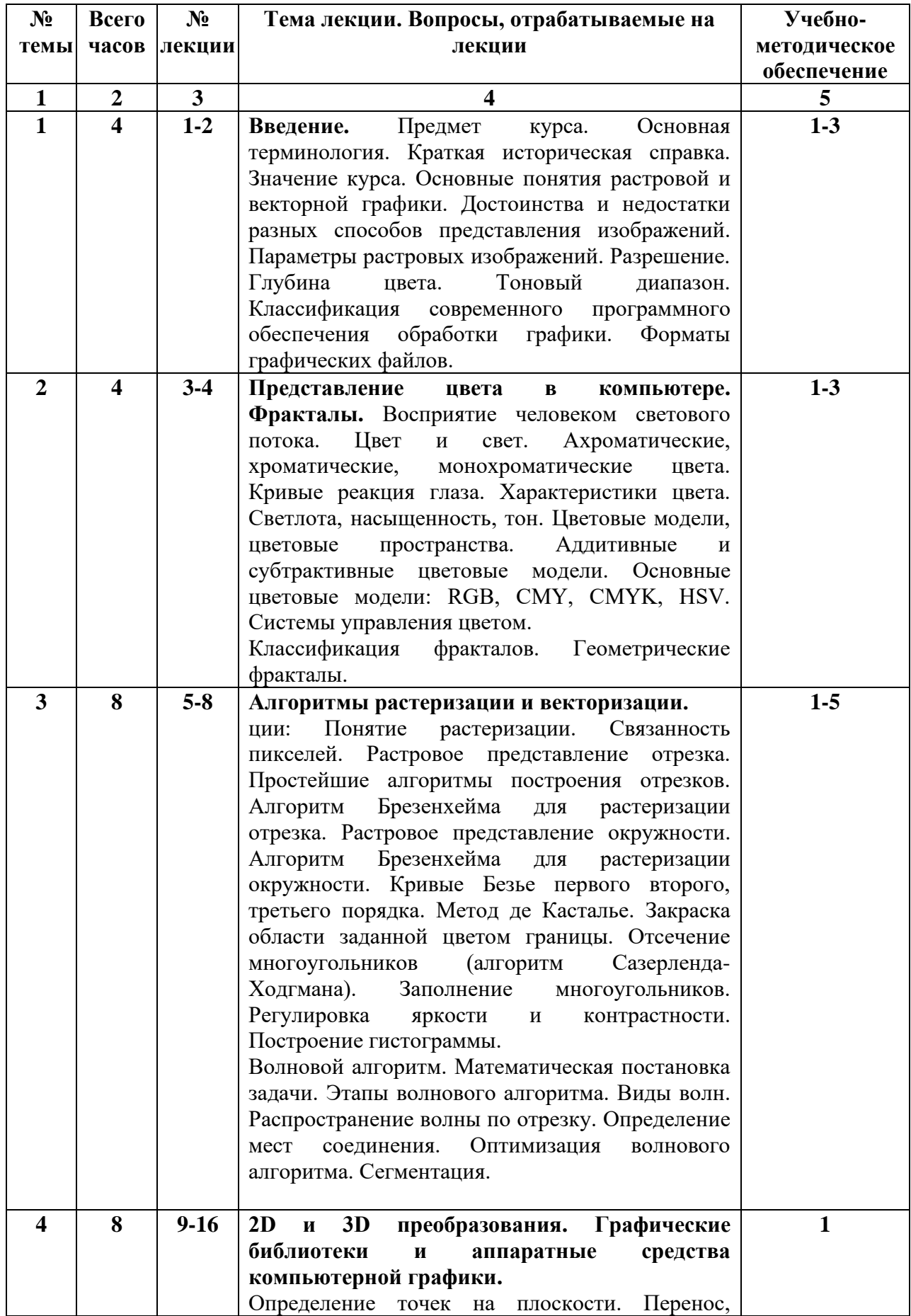

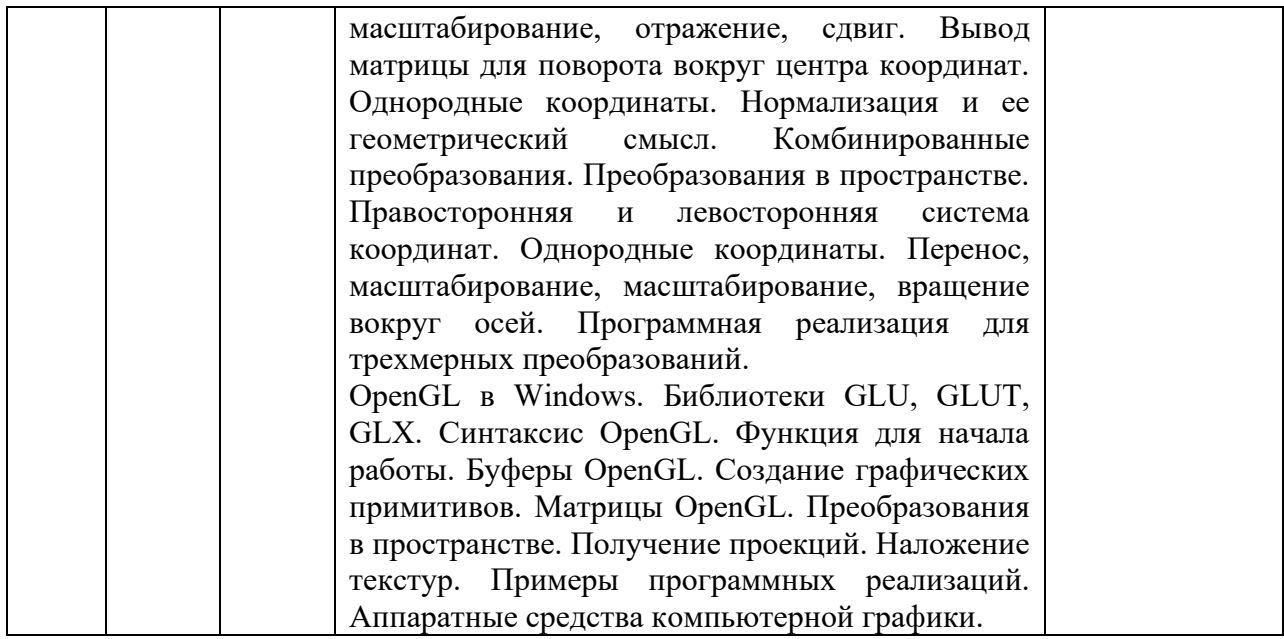

# **6. Содержание коллоквиумов**

Не предусмотрены учебным планом

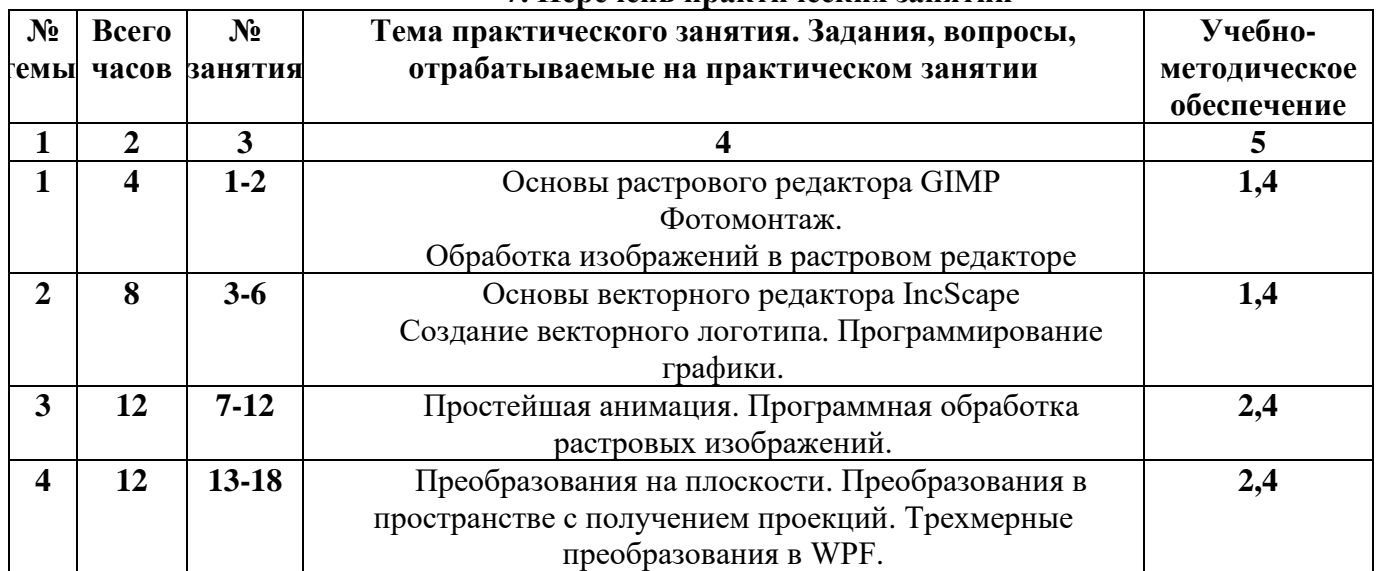

#### **7. Перечень практических занятий**

#### **8. Перечень лабораторных работ**

Не предусмотрены учебным планом

# **9. Задания для самостоятельной работы студентов**

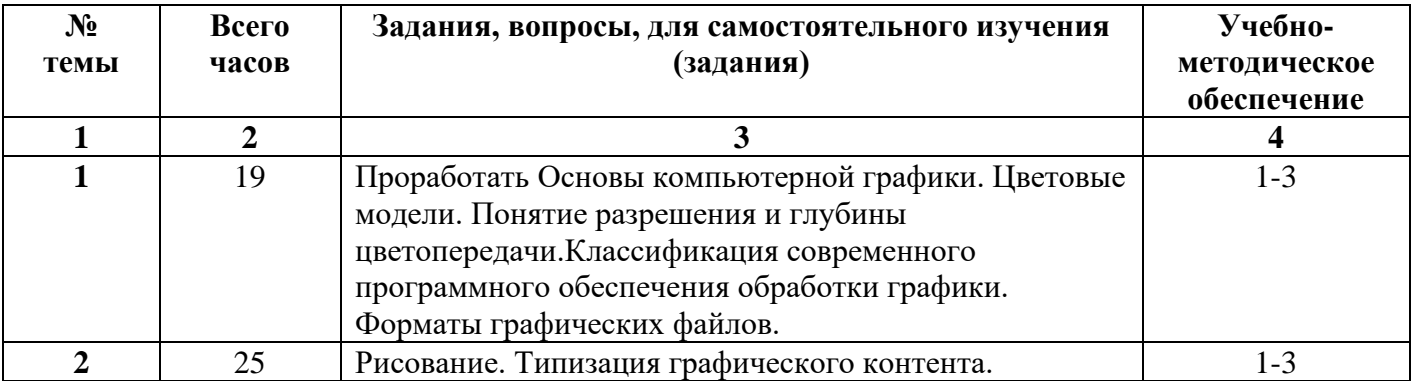

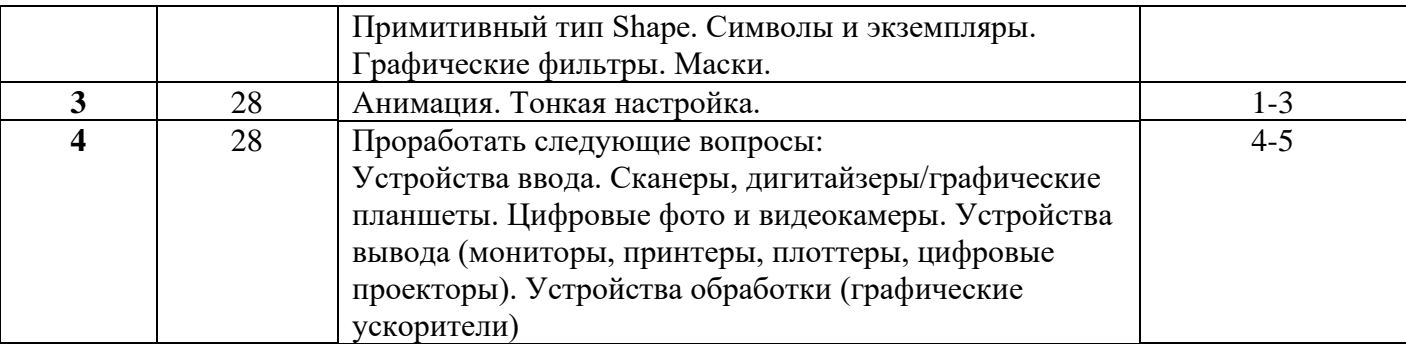

## **10. Расчетно-графическая работа**

Не предусмотрена учебным планом **11. Курсовая работа** Не предусмотрена учебным планом**. 12. Курсовой проект** Не предусмотрен учебным планом

### **13. Фонд оценочных средств для проведения промежуточной аттестации обучающихся по дисциплине (модулю)**

В процессе освоения образовательной программы у обучающегося в ходе изучения дисциплины Б.1.3.7.2 «Интерактивные графические системы» сформируются компетенции ОПК-2, ОПК-8.

## Уровни освоения компетенции ОПК-2

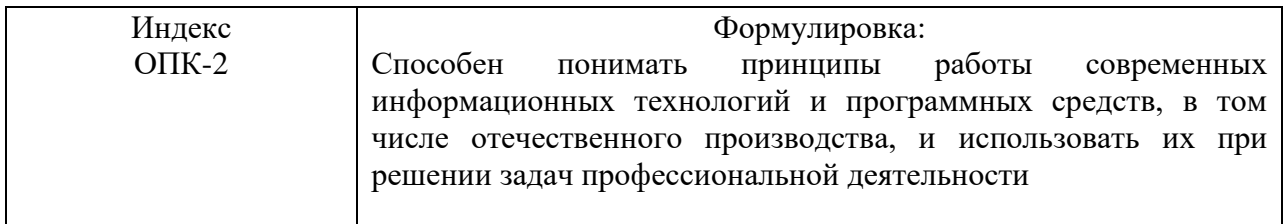

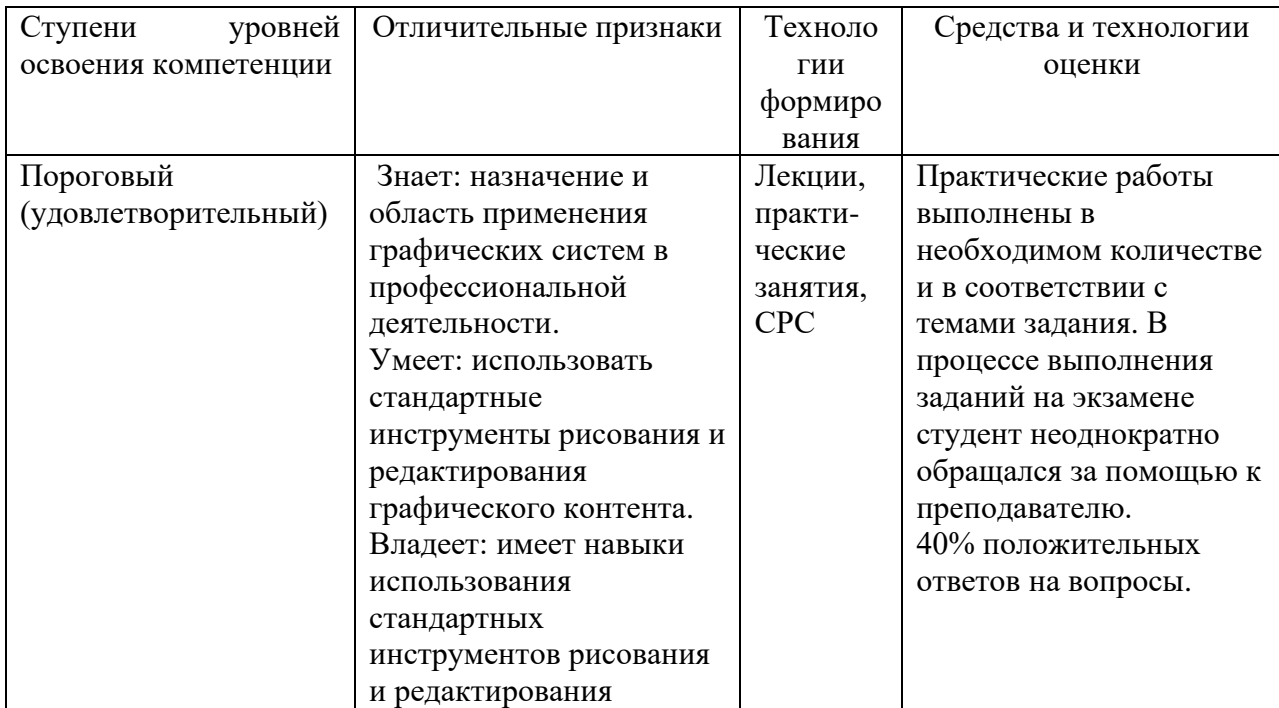

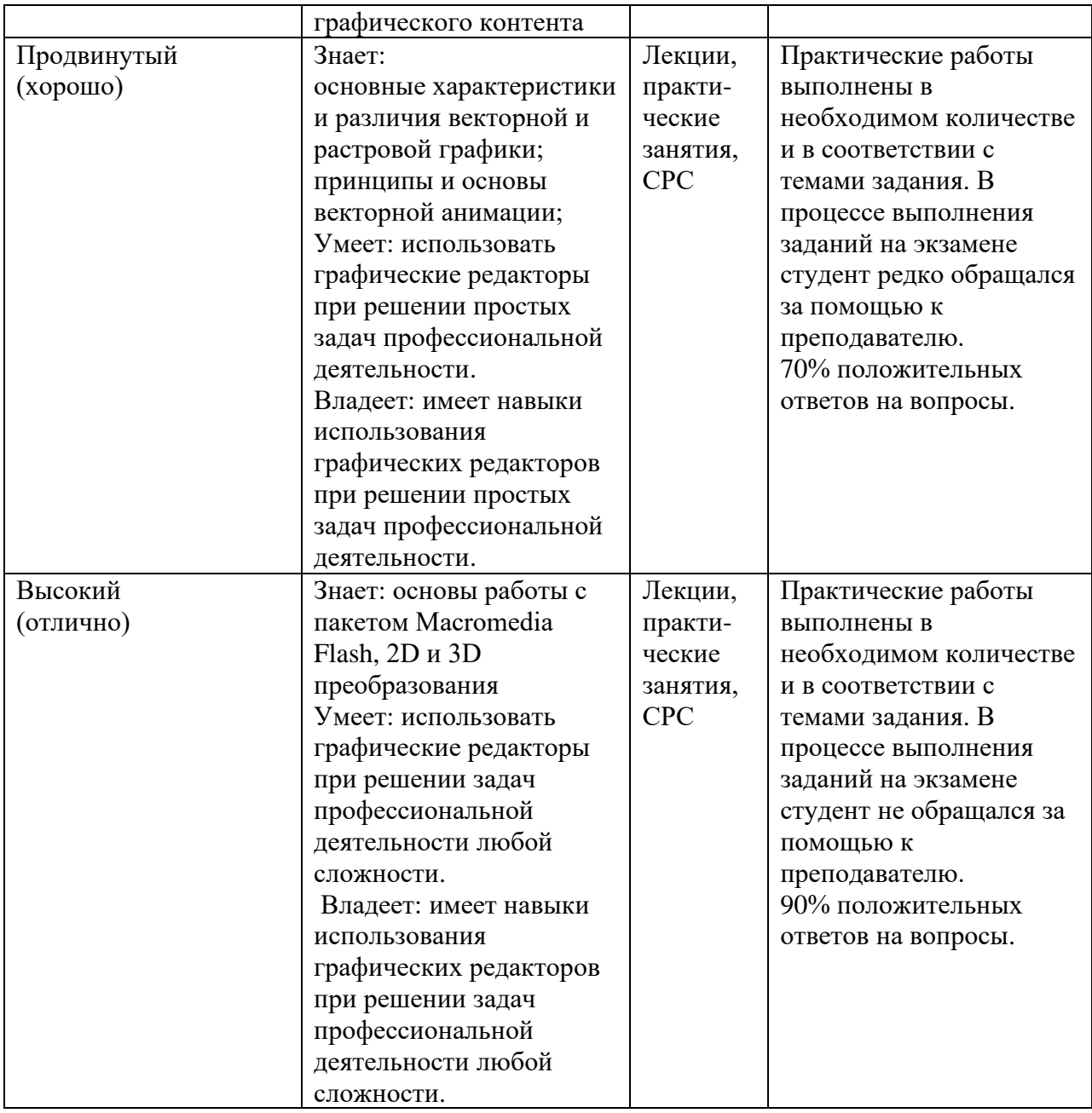

# Уровни освоения компетенции ОПК-8

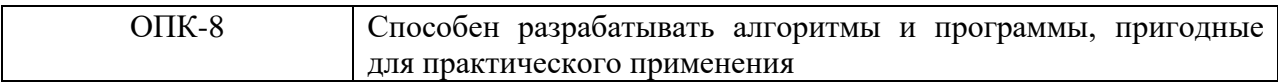

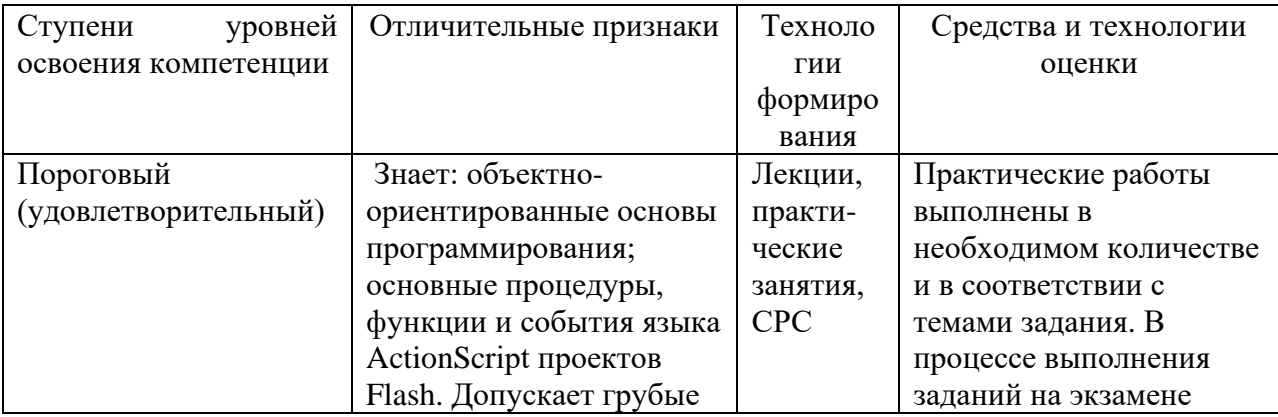

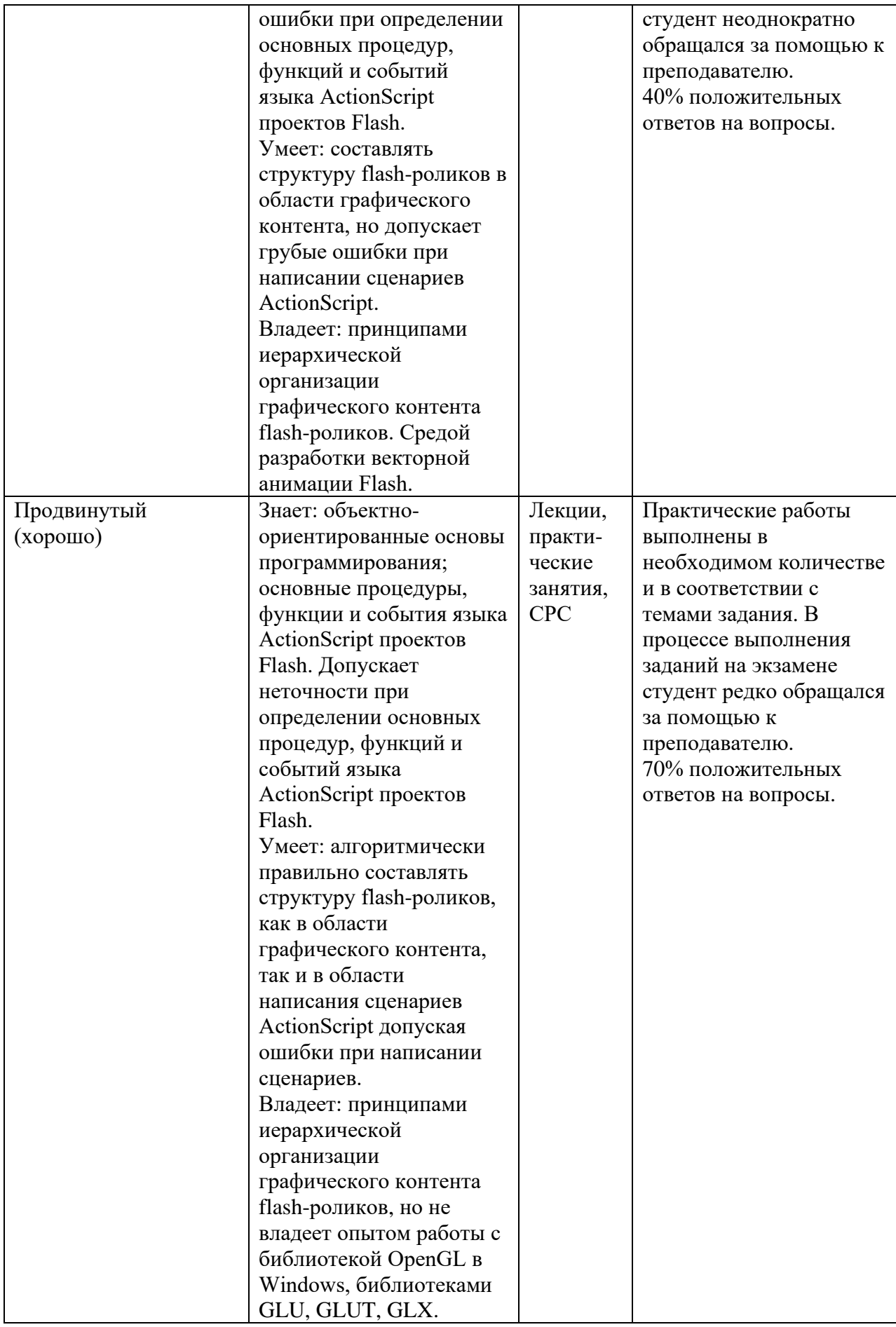

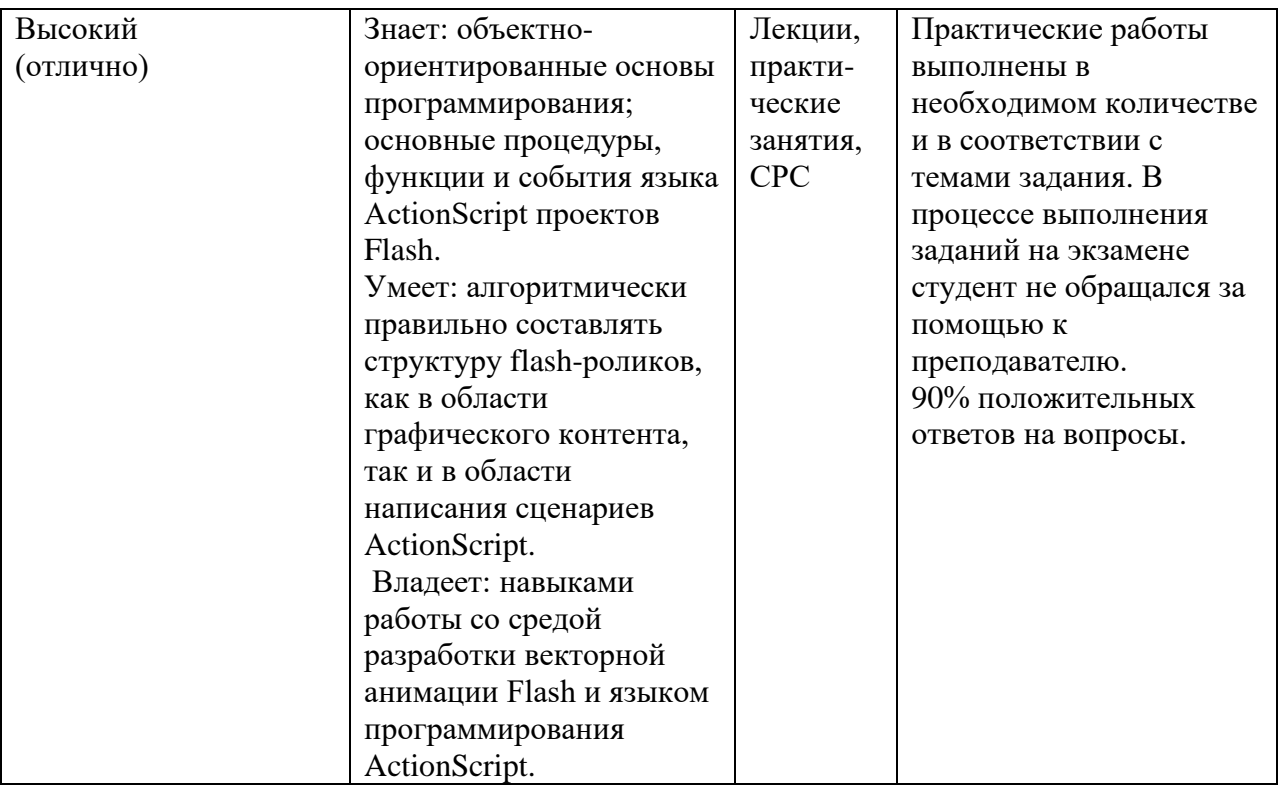

**Межсессионная аттестация** проводится по результатам выполненных практических работ, предусмотренных учебным планом.

**Рубежный контроль** уровня освоения учебной дисциплины обучающимися определяется по критериям: зачтено, не зачтено.

К экзамену студенты допускаются при наличии всех практических работ, предусмотренных рабочей программой дисциплины, выполненные надлежащего качества.

#### **Вопросы для экзамена**

- 1. Цветовые модели в компьютерной графике. Аддитивные и субтрактивные модели синтеза.
- 2. Типы компьютерной графики. Форматы графических файлов.
- 3. Глубина цвета графического контента и разрешение.
- 4. Структура внешнего интерфейса пользователя;
- 5. Шкала времени (TimeLine);
- 6. Текст во Flash;
- 7. Слои во Flash;
- 8. Символы и экземпляры;
- 9. Анимация формы ShapeTween;
- 10. Анимация движения MotionTween;
- 11. Анимация движения по направляющей Guided Motion Tween;
- 12. Кадры в анимации (ключевые и промежуточные);
- 13. Фильтры во Flash;
- 14. Переменные в ActionScript;
- 15. Операторы в ActionScript;
- 16. Типы данных в ActionScript;
- 17. Функции в ActionScript;
- 18. Циклы в ActionScript;
- 19. Операторы прерывания в ActionScript;
- 20. Оператор выбора в ActionScript;
- 21. Условные предложения в ActionScript;
- 22. Объекты типа «Текст». Типы и особенности.
- 23. События в ActionScript. Общий обзор;
- 24. Модель событий генератор-листенер;
- 25. События клавиатуры;
- 26. События мыши;
- 27. Свойства и события клипов и кнопок;
- 28. Управление анимацией. Функции перехода по кадрам и управления воспроизведением;
- 29. Компоненты GUI в ActionScript. Button;
- 30. Компоненты GUI в ActionScript. Checkbox;
- 31. Компоненты GUI в ActionScript. RadioButton;
- 32. Компоненты GUI в ActionScript. TextField и TextArea.

#### **14. Образовательные технологии**

На лекциях используется «проблемный» подход к изложению материала: материал каждой лекции иллюстрируется примерами, рассматриваются нестандартные ситуации, требующие решения с использованием рассматриваемого материала. При этом студенты должны активно участвовать в обсуждении вопросов, выработке решений. Для самостоятельного изучения предлагается использовать электронные ресурсы.

На практических занятиях используются следующие методы обучения и контроля усвоения материала:

- выполнение практических работ предполагает решение индивидуальных задач по дисциплине в форме практических работ, по работе оформляется отчет, описывающий процесс решения задачи в соответствии с жизненным циклом программной системы;
- каждую работу студент защищает преподавателю и получает оценку за защиту, в рамках защиты обсуждаются различные варианты решения, предложенные студентами, сравнение решений, анализ возможных ситуаций, code review.

## **15. ПЕРЕЧЕНЬ УЧЕБНО-МЕТОДИЧЕСКОГО ОБЕСПЕЧЕНИЯ ДЛЯ ОБУЧАЮЩИХСЯ ПО ДИСЦИПЛИНЕ**

1. Забелин, Л. Ю. Основы компьютерной графики и технологии трехмерного моделирования : учебное пособие / Л. Ю. Забелин, О. Л. Конюкова, О. В. Диль. — Новосибирск : Сибирский государственный университет телекоммуникаций и информатики, 2015. — 259 c. — Текст : электронный // Электронно-библиотечная система IPR BOOKS : [сайт]. — URL:<https://www.iprbookshop.ru/54792.html> — Режим доступа: для авторизир. Пользователей.

2. Баранов, С. Н. Основы компьютерной графики : учебное пособие / С. Н. Баранов, С. Г. Толкач. — Красноярск : Сибирский федеральный университет, 2018. — 88 c. — ISBN 978-5-7638-3968-5. — Текст : электронный // Электронно-библиотечная система IPR BOOKS : [сайт]. — URL:<https://www.iprbookshop.ru/84276.html> — Режим доступа: для авторизир. Пользователей.

3. Ларина, Э. С. Создание интерактивных приложений в Adobe Flash / Э. С. Ларина. — 3-е изд. — Москва : Интернет-Университет Информационных Технологий (ИНТУИТ), Ай Пи Эр Медиа, 2019. — 191 c. — ISBN 978-5-4486-0524-6. — Текст : электронный // Электронно-библиотечная система IPR BOOKS : [сайт]. — URL: <https://www.iprbookshop.ru/79722.html> — Режим доступа: для авторизир. пользователей

4. Капустин, М. А. Flash MX для профессиональных программистов : учебное пособие / М. А. Капустин, П. А. Капустин, А. Г. Копылова. — 3-е изд. — Москва,

Саратов : Интернет-Университет Информационных Технологий (ИНТУИТ), Ай Пи Ар Медиа, 2020. — 599 c. — ISBN 978-5-4497-0294-4. — Текст : электронный // Электроннобиблиотечная система IPR BOOKS : [сайт]. — URL: <https://www.iprbookshop.ru/89405.html> — Режим доступа: для авторизир. Пользователей.

5. Платонова, Н. С. Создание компьютерной анимации в Adobe Flash CS3 Professional : учебное пособие / Н. С. Платонова. — 3-е изд. — Москва : Интернет-Университет Информационных Технологий (ИНТУИТ), Ай Пи Ар Медиа, 2020. — 175 c. — ISBN 978-5-4497-0696-6. — Текст : электронный // Электронно-библиотечная система IPR BOOKS : [сайт]. — URL:<https://www.iprbookshop.ru/97584.html> — Режим доступа: для авторизир. Пользователей

#### **16. Материально-техническое обеспечение**

### **Учебная аудитория для проведения занятий лекционного типа, групповых и индивидуальных консультаций, текущего контроля и промежуточной аттестации.**

Укомплектована специализированной мебелью и техническими средствами обучения: 20 столов, 40 стульев; рабочее место преподавателя; мультимедийная доска; проектор BENQ 631, системный блок (Atom2550/4Гб/500, клавиатура, мышь), подключенный в сеть с выходом в Интернет и доступом в информационнообразовательную среду ЭТИ (филиал) СГТУ имени Гагарина Ю.А., учебно-наглядные пособия, обеспечивающие тематические иллюстрации по рабочей программе дисциплины.

Программное обеспечение: Microsoft Windows 7, Microsoft Office 2010 (Word, Excel, PowerPoint), GoogleChrome, ПО для мультимедийной доски, Macromedia Flash.

### **Учебная аудитория для проведения практических занятий, групповых и индивидуальных консультаций, текущего контроля.**

Укомплектована специализированной мебелью и техническими средствами обучения: 12 столов, 12 стульев; рабочее место преподавателя; маркерная доска, 12 компьютеров (I 3/ 8 Гб/ 500), мониторы 24' BENQ, LG, Philips, клавиатура, мышь). Компьютеры объединены в локальную сеть с выходом в Интернет и доступом в информационно-образовательную среду ЭТИ (филиал) СГТУ имени Гагарина Ю.А., учебно-наглядные пособия, обеспечивающие тематические иллюстрации по рабочей программе дисциплины.

Программное обеспечение: Microsoft Windows 7, Microsoft Office 2010 (Word, Excel, PowerPoint), VisualStudio; VScode, Система трехмерного моделирования Компас-3D; графические редакторы GIMP, IncScape, GoogleChrome.

Автор Динандри А.Ф.-м.н., доц. Элькин П.М.

#### **17. Дополнения и изменения в рабочей программе**

Рабочая программа пересмотрена на заседании кафедры « $\longrightarrow$  20 года, протокол № Зав. кафедрой \_\_\_\_\_\_\_\_\_\_\_\_\_\_\_/\_\_\_\_\_\_\_\_\_\_\_\_\_/

Внесенные изменения утверждены на заседании УМКС/УМКН « $\longrightarrow$  20 \_\_ года, протокол № Председатель УМКС/УМКН \_\_\_\_\_\_\_\_/\_\_\_\_\_\_\_\_\_\_\_\_\_\_/